LINGUAGENS DE PROGRAMAÇÃO

 $\ensuremath{\textsc{Exerc}(\textsc{cios}~\textsc{de}~\textsc{ConsoulDAG}\xspace\tilde{\textsc{A}}\textsc{o}}$ 

Editado por

FILIPE RODRIGUES Raquel Bernardino

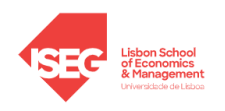

INSTITUTO SUPERIOR DE ECONOMIA E GESTÃO 2024

### Capítulo 1: Variáveis, constantes e operadores

- 1. Selecione da lista abaixo todos aqueles que podes ser usados como nomes de variáveis em C++. □ textura □ while □ medi¸c˜ao □ ff23 □ nome proprio □ you □ 4you  $\Box$  Altura  $\Box$  main  $\Box$  distância  $\Box$  ShgT  $\Box$  idade.mae  $\Box$  peso maximo
- 2. Os programas a seguir apresentados contêm erros que o compilador deteta. Analise cuidadosamente cada um deles e indique quais os erros em causa. Tente primeiro encontrar cada um dos erros sem escrever o código no computador.

```
(a) Existem 3 erros
    int Main()
    {
       // vou escrever aqui
          o meu codigo
    }
                                            (b) Existem 8 erros
                                                #include <iostream>
                                                int main()
                                                {
                                                    Int a == 2.5;
                                                    string s = Pedro Cruz;
                                                    Int b = -5;
                                                    char c = "y"bool a = true;return 0;
                                                }
(c) Existe 1 erro
    int main()
    {
        altura = 1.7;
        double altura;
        int Idade = 8;
        return 0;
    }
                                            (d) Existem 3 erros
                                                #include <iostream>
                                                int main()
                                                {
                                                    int filhos;
                                                    cin << "Numero de filhos:";
                                                    cout >> filhos;
                                                    return 0;
                                                }
```

```
(e) Existem 4 erros
    #include <iostream>
   using namespace std;
   int main()
    \{double altura = 1.7;
        const int Idade = 8;
        string nome = 'Pedro Cruz';
        Altura = 2;
        Idade = 10;Peso = 56;
       return 0;
   }
                                        (f) Existem 8 erros
                                            #include <iostream>
                                            using namespace std;
                                            int main()
                                            \{int idade;
                                                string nome;
                                                cout << "Idade: ";
                                                cin << Idade;
                                                cout << "Nome: ";
                                                cin << nome;
                                                cin << A << nome << tem << idade << anos.
                                                return 0;
                                            }
```

```
(g) Existem 3 erros
   int main()
    {
        int a = 7, b = 5, c = 2;
        string e;
        e = \frac{1}{a} = 2c ) || b >= a + c;
        return 0;
   }
```

```
(h) Existem 4 erros
  #include <iostream>
  using namespace std;
  int main()
  {
       string nome_Proprio; Apelido;
       cout << "Nome Proprio: ";
       cin >> nome_Proprio;
       cout << "Apelido: ";
       cin >> Apelido;
       cout << "Ola" Nome_Proprio;
       cout \lt\lt " " Apelido \lt\lt\ln;
       return 0;
  }
```
3. Indique qual o valor de todas as variáveis no final do programa.

```
(a)
    int main()
    \{int a = 6;
        int b = 10;
        int c = 2;
        a = b + c + 1;
        b = a % c;c = 5;a = c - 3 * b;c = b / a;return 0;
    }
                              (b)
                                   int main()
                                  \{int a = 7, b = 5, c = 2;
                                      bool e_1, e_2, e_3, e_4, e_5;
                                      e_1 = a % 5 == c && !( b < c ) || a == c;
                                      e_2 = !(a \ % 5 == c \ & k \ b < c \ ) \ & k \ a == c;e_3 = a / b / c >1 && a > c;
                                       e_4 = a <= b || b >= c && a == c - b || a / b ==c;
                                       e_5 = ! ( !a == 2*c ) || b >= a + c;
                                      return 0;
                                  }
(c)int main()
    \{int a = 5;
        int b = 5;
        int c = 2;
        a = (b / c * a - b) % 5;++b;
        c--;a += b;b = c;return 0;
   }
                                      (d)
                                          int main()
                                          \{int a = 5;
                                              double b = 1.5;
                                              double c;
                                              double d;
                                              int e = 2;
                                              int f;
                                              f = a / e;c = a / e;a += c;++e;
                                              e * = 2;
                                              b = b + (double) (a - 1) / (e - 4);
                                              return 0;
                                          }
```
## Capítulo 2: Estruturas condicionais e cíclicas

4. Indique, para cada um dos programas abaixo, qual o output que é escrito no ecrã.

```
(a)
   int main()
   \{int a = 8, b = 10, c = 5;
        if(a > b){
            b -= c;
        }else{
            ++b;
        }
        if( (a+b) % 2 != 0)
            a = 1;cout << a + b + c << endl;
       return 0;
   }
```

```
(b)
    int main()
    \{int a = 5;
        if( a \le 5 ){
            ++a;}else if( a < 10 ){
            a = 20;
        }else
            a = 0;cout << a;
        return 0;
   }
```

```
(c)int main()
    \{for(int i = 1; i <= 5; + + i) {
              int s = 0;
              if(i \frac{9}{2} == 0)
                  s += 1;
              else
                  s += 5;
              cout << s;
         }
         return 0;
    }
```

```
(d)
    int main()
    {
        int n = 10;
        for(int i = 1; i <= n; ++i){
             cout \langle n \rangle i;
             if(i % 5 == 0)
                 n = 5;}
        if(n == 1000);{
             cout << "***";
         }
        return 0;
    }
```

```
(e)
 int main()
  \{int s=0;
      int n;
      cout << "n= ";
      cin >> n; //n=10 //-5 //1
      for(int i=n; i>0; i--){
          if(i>5)
              s += i;
          else
              s -= i;
      }
      cout << s;
     return 0;
 }
```
### (f)

```
int main()
{
    int a = 1, b = 5, c = 2;
    do{
        c \neq 2;--b;
    \}while ( b > 2 );
    if ( 10*a \le c )
        for(int i = 1; i < 5; ++i)
            a += 2;else
        --b;++b;
    cout << a + b + c << endl;
    return 0;
}
```

```
(g)
 int main()
  {
      int n = 5;
      string mensagem = "";
      int k = 0;
      while(k\langle n \rangle{
          ++k;
          if(k==0)mensagem += "a";
          else
               if(k<5)
                   mensagem += "b";
               else
                   mensagem += "c";
      }
      cout << mensagem;
      return 0;
 }
```
### (h)

```
int main()
{
    int n = 5;
    int valor = 0;
    string mensagem = "";
    int k = 1;
    while(k\langle n \rangle{
         if(k<3)\{for(int i=0; i < n/2; ++i)
                 valor += 2* i;}else{
             for(int i=n; i>3; --i)
             valor += i;}
         ++k;}
    cout << valor;
    return 0;
}
```

```
(i)
  int main()
  \{int s=1;
      int r=1;
      int n=7;
      for( int i = 1; i<n; ++i ){
           if( i < 4 ){
                s += i;
                r += 5;
                ++i;
           }else if( i < 6 ){
                s = 10;r = r \% 3;}else{
                s*=2;
          }
      }
      cout \langle\langle "n s =" \langle\langle s \langle " e r =" \langle r;
      return 0;
  }
```

```
(j)
   int main()
   {
            int n = 4;
            int valor = 0;
            for(int i = 1; i < n; ++i)
                     for(int j = 1; j \le i; ++j){
                              cout \langle\langle i \rangle \langle i \rangle \langle j \rangle \langle\langle j \rangle \langle j \rangle \langle j \rangle \langle j \rangle \langle j \rangle \langle j \rangle \langle j \rangle \langle j \rangle \langle \langle j \rangle \langle j \rangle \langle j \ranglevalor += i - j;}
            cout << valor << endl;
            return 0;
   }
```
5. Os programas abaixo contêm um erro cada. Identifique-o.

```
(a)
    int main()
    \{int a;
        cout << "a: ";
        cin >> a;
        if( a > 10){
             cout << "A";
        }else{
             if ( a > 1 ) {
                  cout << "B";
             }else{
                  cout << "C";
             }
         }else{
             cout << "D";
         }
        return 0;
    }
                                                (b)
                                                     int main()
                                                     \{int a = 1;
                                                         int b = 3;
                                                         while( a < 10){
                                                              if ( a\sqrt[6]{2} == 0 ) {
                                                                  ++a;
                                                                  b \equiv 2;}
                                                         }
                                                         cout \lt\lt "b: "\lt\lt b \lt\lt endl;
                                                         cout << "a: " << a;
                                                         return 0;
                                                     }
```
6. Escreva um programa equivalente ao de baixo usando i) um ciclo while e ii) um ciclo for .

```
int main()
{
    int a;
    int soma = 0;
    do{
        cout << "Valor";
        cin >> a;
        soma += a;
    }while( a<1000 );
    cout << "A soma é " << soma;
    return 0;
}
```
## Capítulo 3: Variáveis indexadas - Vetores

7. Indique quais os vetores v, u e w obtidos no final do programa.

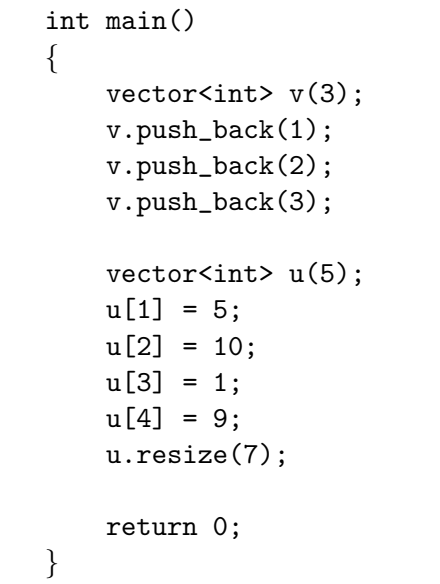

```
int main()
{
    vector<int>w(2);
    w.at(0) = 1;w.at(1) = 6;w.push_back(7);
    w.push_back(8);
    w.resize(3);
   return 0;
}
```
8. Verifique se existe algum erro nos programas abaixo e em caso negativo indique como fica o vetor v no final da execução do programa.

```
(a)
  int main()
  {
     vector<int> v = \{2, 8, 3, 1, 5\};for(size_t i=0; i<v.size(); ++i){
         if( i \sqrt[6]{2} == 0 )
              v.at(i+1) = v[i];else
              v.at(i) = i+1;}
     return 0;
   }
```

```
(b)
 int main()
 {
   vector<int> v = \{2, 8, 3, 1, 5, 7\};for(size_t i=1; i < v.size() - 1; ++i){
       if( v[i] > v[i+1] ){
           v[i] = v[i+1];v[i+1] = v[i];}
   }
   return 0;
 }
```

```
(c)int main()
    \{vector<int> v = \{5, 1, 8, 6\};for(size_t i = 0; i < v.size() - 1; ++i){
            for(size_t j = i + 1; j < v.size(); ++j){
                if( v[j] > v[i] ){
                    int a = v[i];v[i] = v[j];v[j] = a;}
            }
        }
        return 0;
   }
```
9. Este programa devia retirar o elemento x do vetor, mas tem um erro. Identifique o problema e corriga-o

```
int main()
{
    vector<int> v = \{2, 3, 3, 1, 5, 3\};int x = 3;
    int n = v.size();for(int i = 0; i < n; ++i)
        if( v[i] == x ){
            for(int k=i; k< n-1; ++k)
                v[k] = v[k+1];--n;
        }
    for(int i=0; i<n; ++i)
        cout << v[i] << " ";
    return 0;
}
```
# Capítulo 4: Funções

10. Indique o que é escrito no ecrã.

```
int Algo(int y, int z){
    int m = y;
    if( m > = z/2 + 5)
        m = z;return m;
}
int Coisa(int a, int b){
    int m = Algo(a, b);
    return m + 4;
}
void Qualquer(int x1){
    int x2 = 0;
    if( x1 > 10 )
        cout << x1 + 2;
    else
        cout << x1 + x2;
}
int Serve(int x2){
    return x2 * x2;
}
int main(){
    int x1 = 2;
    int x2 = -3;
    Qualquer( Coisa( Serve(x1), x2) );
    return 0;
}
```

```
(b)
  string letra(int a){
       if(a<0)return "A";
       else if(a <= 100) {
            if(a%2==0)
                return "B";
       else if(a\frac{0}{0}3 == 0)return "C";
       }else
           return "D";
      return "E";
  }
  int main(){
       vector<int> v = \{10, -5, 17, 99\};
       for(size_t i=1; i\&v.size(); ++i)cout \langle \cdot \rangle letra(v[i]);
    return 0;
  }
```

```
(c)int Arroz(int n){
        if( n == 1 )
             return 1;
        else
            return n * Arroz(n-1);
    }
    int main(){
        cout \lt\lt Arroz(4);
        return 0;
    }
```
11. Indique quais das chamadas de funções na função main estão corretas (pelo número da linha).

```
1. int Melancia(int y, string z)\{ \ldots \}2. string Couve(double a)\{ \ldots \}3. void Salsa(int x1)\{ \ldots \}4.
5. int main()\{6. int x = 2, y = -3;
7. string s = "A"8. int z = \text{Melancia}(s, x);9. s = \text{Couve}(6);
10. string msg = s + to_string( Melancia(4, "you") )
11. cout << Salsa(3);
12. Couve(-2.5);
13. Salsa( Melancia( 8, Couve(1) ) );
14. Salsa( Couve(2.5) )
15. y = \text{Melancia}(4);
16. y \leftarrow \text{Melancia}(-1, "x");17. y = Salsa(-2);
18. return 0;
19. }
```
12. Indique quais os valores das variáveis a, b e c no final da execução do programa.

```
int Change(int& y, int z){
    y \leftarrow z;
    z += y;
    return abs(y-z);
}
int Quadrado(int& a){
     return a*a;
}
void Simetrico(int x){
    x * = -1;}
int main(){
     int a = 2, b = 3;
     int c = Change(a, b);
     cout \langle a \langle a \langle " \rangle \langle a \langle b \langle \rangle " \langle \langle c \langle endl;
     Simetrico(a);
     Simetrico(b);
     Simetrico(c);
     cout \langle a \langle \rangle " \langle \rangle b \langle " \langle \rangle c \langle endl;
     c += Quadrado(a) + Quadrado(b);
     cout << a << " " << b << " " << c << end];c == Change(b, a);
     cout << a << b << c << end1;
    return 0;
}
```
### Soluções

### Variáveis, constantes e Operadores

```
1. textura, ff23, nome proprio, Altura, you, ShgT.
```

```
2. (a) int main() {
            // vou escrever aqui
            // o meu codigo
            return 0;
        }
   (b) \#include <iostream>
        using namespace std;
        int main() {
            double a = 2.5;
            string s = "Pedro Cruz";int b = -5;
            char c = 'y';bool x = true;
            return 0;
        }
    (c) int main(){
            double altura;
            altura = 1.7;
            int Idade = 8;
            return 0;
        }
   (d) \#include <iostream>
        using namespace std;
        int main() {
            int filhos;
            cout << "Numero de filhos: ";
            cin >> filhos;
            return 0;
        }
    (e) \#include <iostream>
        using namespace std;
        int main() {
            double altura = 1.7;
            const int Idade = 8;
            string nome = "Pedro Cruz";
            altura = 2;
```

```
Idade = 10 //a variável Idade é constante por isso não pode ser alterada
            Peso = 56; //variável Peso não definida
            return 0;
        }
    (f) \#include <iostream>
        using namespace std;
        int main() \{int idade;
            string nome;
            cout << "Idade: ";
            cin >> idade;
            cout << "Nome: ";
            cin >> nome;
            cout << "A " << nome << " tem " << idade << " anos.";
            return 0;
        }
   (g) int main(){
            int a = 7, b = 5, c = 2;
            bool e;
            e = \frac{1}{a} = 2^*c | | b > = a + c;
            return 0;
        }
   (h) \#include <iostream>
        using namespace std;
        int main(){
            string nome Proprio, Apelido;
            cout << "Nome Proprio: ";
            cin >> nome Proprio;
            cout << "Apelido: ";
            cin >> Apelido;
            cout << "Ola " << Nome Proprio << " " << Apelido << "\n";
            return 0;
        }
3. (a) a = 2, b = 1, c = 0.(b) e_1 = true, e_2 = false, e_3 = false, e_4 = false, e_5 = true.(c) a = 6, b = 5, e = 1.(d) a = 7, b = 4.5, c = 2, d = ?, e = 6 \text{ e } f = 2.
```
Estruturas de controlo condicionais e cícilicas

- 4. (a) 17
	- (b) 6
	- (c) 51515
	- (d) 00120\*\*\*
	- (e) 25, 0, -1
	- (f) 28
	- (g) bbbbc
	- (h) 22
	- (i)  $s = 20 e r = 2$ (j) 1 1 0 2 1 1 2 2 0 3 1 2 3 2 1
		- 3 3 0
		- 4
- 5. (a) O if n˜ao pode ter dois elses.
	- (b) Ciclo infinito.
- 6. -

### Variáveis Indexadas - Vetores

- 7.  $v=(0, 0, 0, 1, 2, 3), u=(0, 5, 10, 1, 9, 0, 0), w=(1, 6, 7)$
- 8. (a) out\_of\_range
	- (b) (2, 3, 1, 1, 5, 7)
	- (c) (8, 6, 5, 1)
- 9. É necessário modificar o valor de  $i$  em alguns casos.

#### Funções

- 10. (a) 1
	- (b) AEC
	- (c) 24
- 11. Linhas 9, 10, 13 e 16.

12. 5 3 3

- 5 3 3
- 5 3 37
- 5 8 32